$2006$  PDF

https://www.100test.com/kao\_ti2020/101/2021\_2022\_\_E9\_9D\_92\_ E6\_B5\_B72006\_c66\_101914.htm

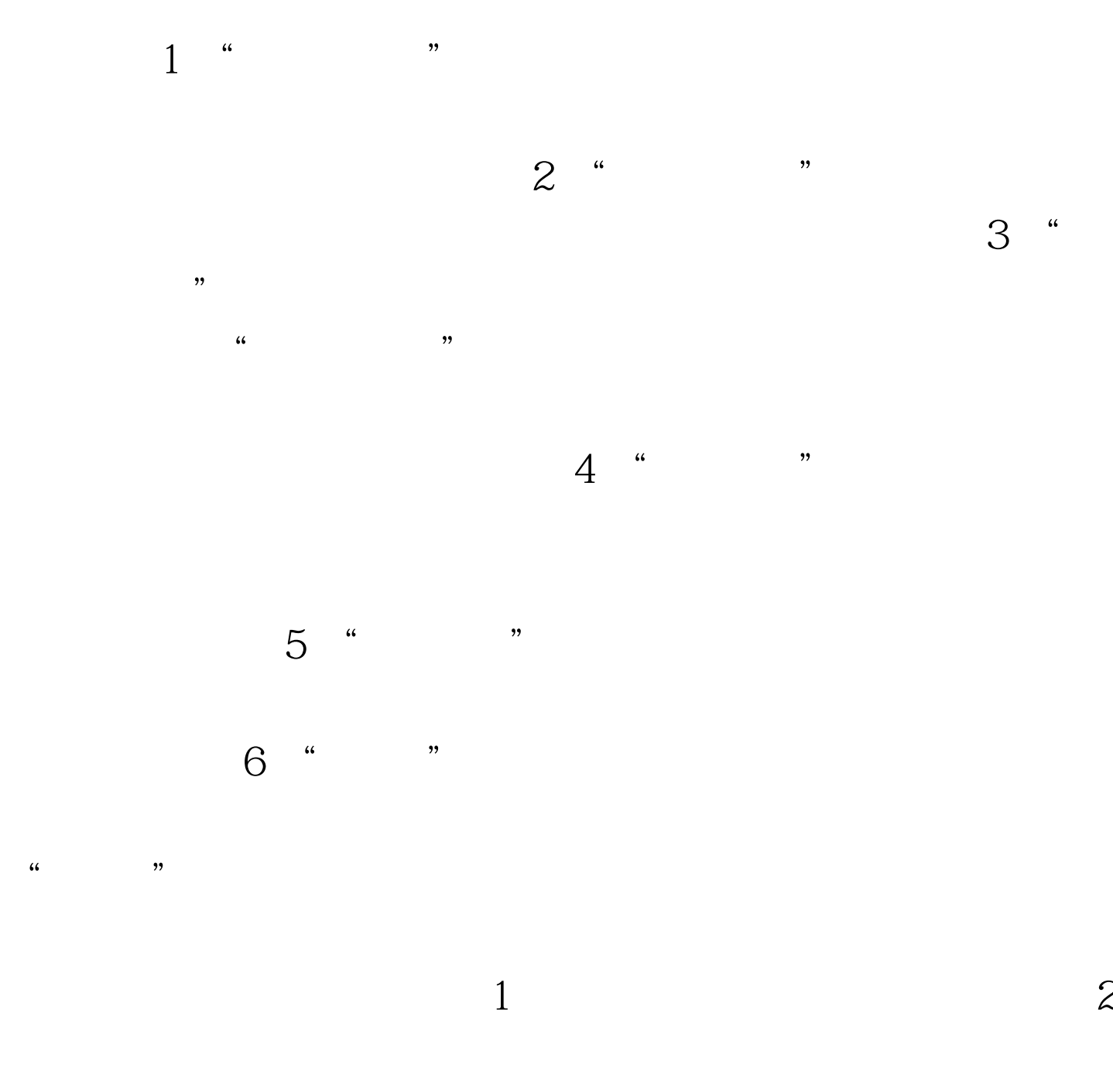

http://sms.qh365.com/sms\_gk/gk\_index.asp 100Test www.100test.com